# **+ AUTODOC CLUB**

Motorlager rechts selber wechseln: **VAUXHALL Astravan Mk IV (G) (T98)** - Austauschanleitung

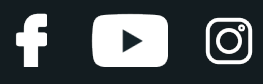

#### **ÄHNLICHES VIDEO-TUTORIAL**

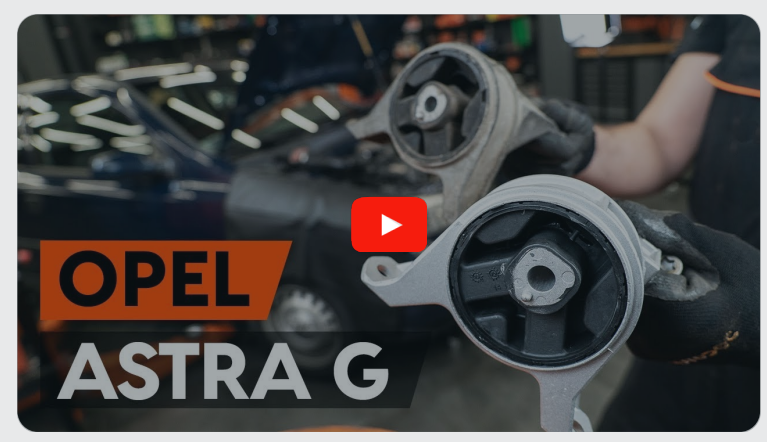

Dieses Video zeigt den Wechsel eines ähnlichen Autoteils an einem anderen Fahrzeug

# **Wichtig!**

Dieser Ablauf des Austauschs kann für folgende Fahrzeuge benutzt werden: VAUXHALL Astravan Mk IV (G) (T98) 1.6 i, VAUXHALL Astravan Mk IV (G) (T98) 1.6 **Dualfuel** 

Die Schritte können je nach Fahrzeugdesign leicht variieren.

Diese Anleitung wurde erstellt auf der Grundlage des Wechsels eines ähnlichen Autoteils für: OPEL Astra G CC (T98) 1.2 16V (F08, F48)

# **i**

#### AUSTAUSCH: MOTORLAGER – VAUXHALL ASTRAVAN MK IV (G) (T98). WERKZEUGE, DIE SIE BENÖTIGEN:

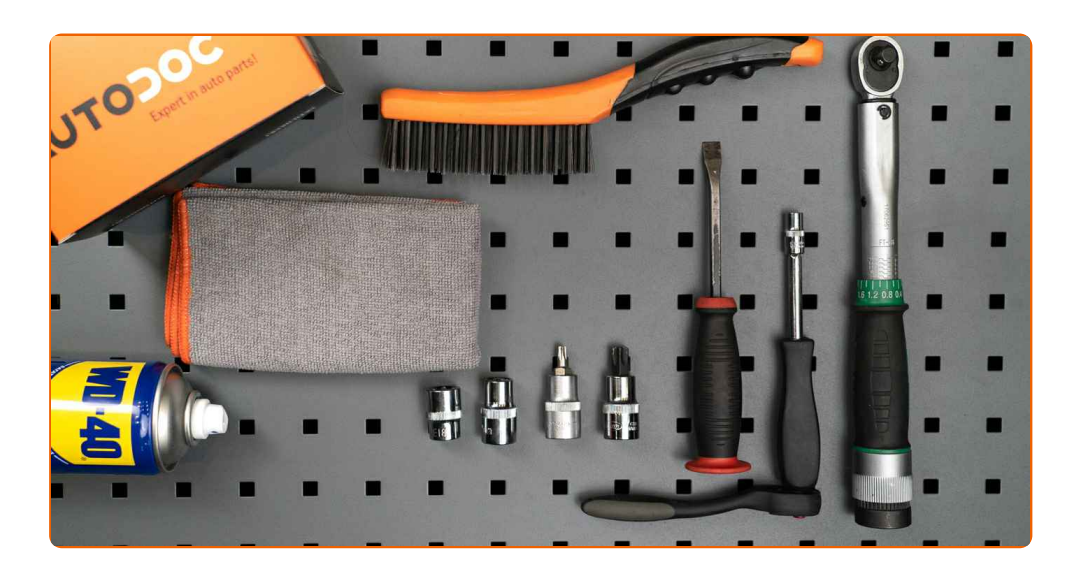

- Drahtbürste
- WD-40-Spray
- Steckschlüssel-Einsatz Nr. 7
- Steckschlüssel-Einsatz Nr. 12
- Steckschlüssel-Einsatz Nr. E20
- Torx-Bit T30
- Torx-Bit T55
- Ratschenschlüssel
- Drehmomentschlüssel
- Hydraulischer Getriebeheber
- Unterstellheber
- Schraubzwinge
- Mikrofaser Handtuch
- Kotflügelschoner
- Unterlegkeil

**[Werkzeuge](https://www.autodoc.lu/werkzeuge/?utm_source=club.autodoc.lu&utm_medium=referral&utm_campaign=buy_tools_pdf&utm_term=lu) kaufen**

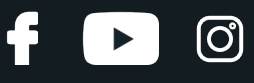

#### Austausch: Motorlager – VAUXHALL Astravan Mk IV (G) (T98). AUTODOC empfiehlt:

Alle Arbeiten sollten bei abgestelltem Motor ausgeführt werden.

# **AUSTAUSCH: MOTORLAGER – VAUXHALL ASTRAVAN MK IV (G) (T98). GEHEN SIE WIE FOLGT VOR:**

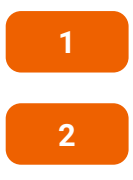

Öffnen Sie die Motorhaube.

Verwenden Sie eine Kotflügel-Schutzabdeckung, um Schäden an der Lackierung und den Kunststoffteilen des Autos zu verhindern.

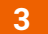

Lösen Sie die Luftansaugschlauchklemme. Verwenden Sie Stecknuss Nr. 7. Verwenden Sie einen Ratschenschlüssel.

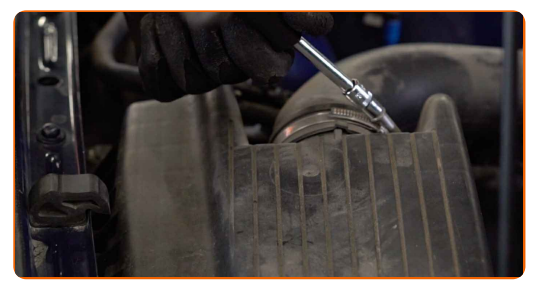

**4**

Trennen Sie das Luftansaugrohr vom Luftfilter-Gehäuse.

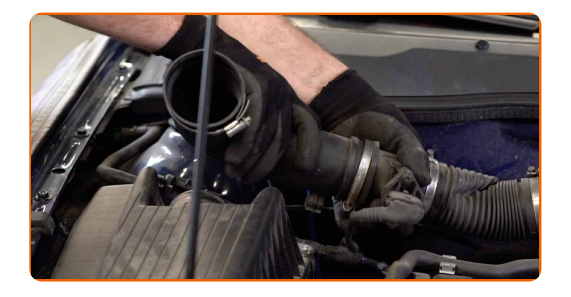

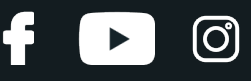

Bedecken Sie den Luftansaugschlauch mit einem Mikrofasertuch, um zu vermeiden, dass Staub und Schmutz in das System gelangen.

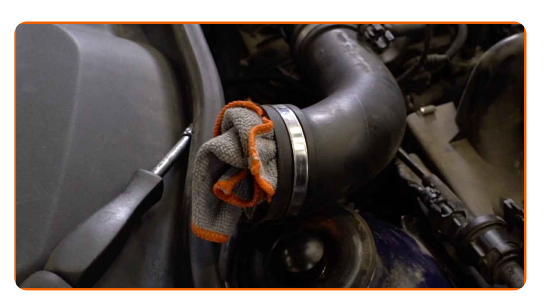

**6**

Entfernen Sie die Befestigungen, die die Luftleitung und den Kabelbaum mit dem Luftfiltergehäuse verbinden.

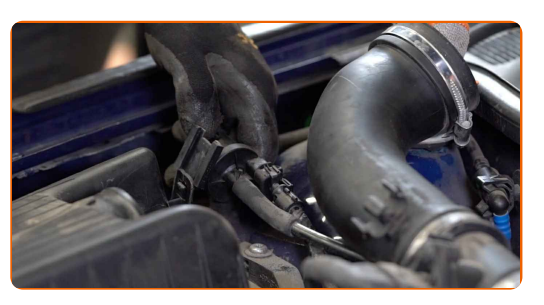

**7** Nehmen Sie den Filterdeckel ab. Entfernen Sie das Filterelement aus dem Filtergehäuse.

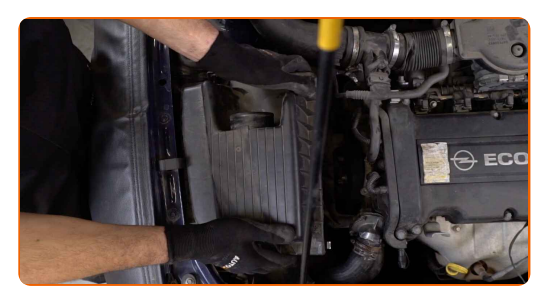

**8**

Schrauben Sie die Filtergehäuse-Befestigungsbolzen ab. Verwenden Sie den Torx T30. Verwenden Sie einen Ratschenschlüssel.

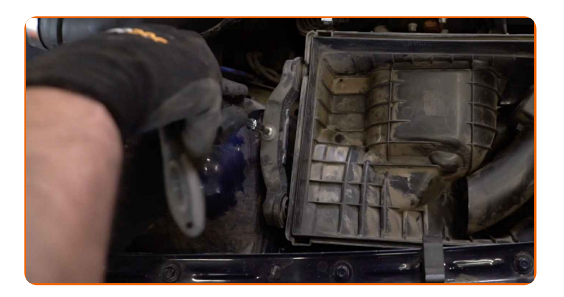

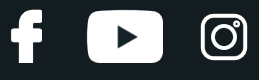

Entfernen Sie das Luftfiltergehäuse.

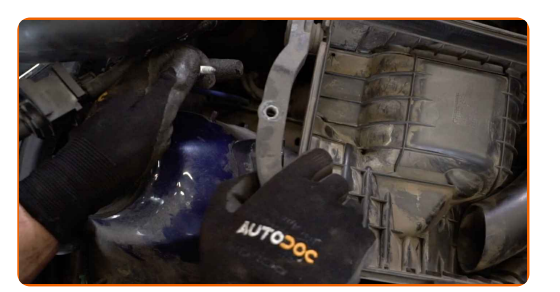

**10** Heben Sie das Auto unter Verwendung eines Wagenhebers an oder platzieren Sie über einer Werkstattgrube.

**11**

Stützen Sie den Motor-Unterfahrschutz. Benutzen Sie einen hydraulischen Getriebeheber.

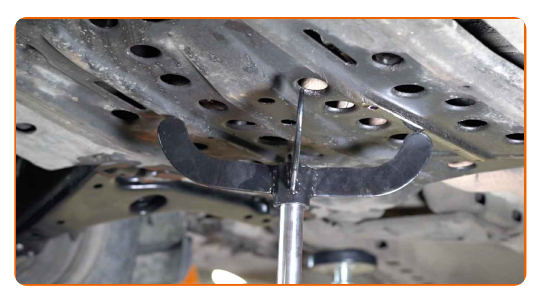

**12**

Lösen Sie die Befestigungen der unteren Ölwannen-Abdeckung. Verwenden Sie Stecknuss Nr. 12.

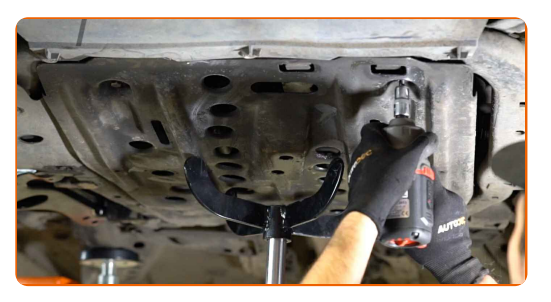

Austausch: Motorlager – VAUXHALL Astravan Mk IV (G) (T98). Tipp von AUTODOC-Experten:

Um Verletzungen zu vermeiden, halten Sie den Motor-Unterfahrschutz vorsichtig fest, während Sie die Befestigungen herausschrauben und den hydraulischen Getriebeheber senken.

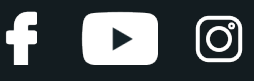

Entfernen Sie den hydraulischen Getriebeheber. Nehmen Sie die Ölwannen-Abdeckung ab.

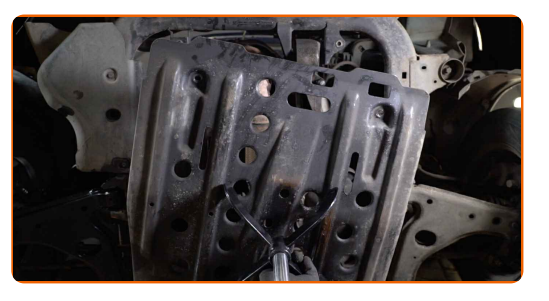

#### AUTODOC empfiehlt:

Austausch: Motorlager – VAUXHALL Astravan Mk IV (G) (T98). Senken Sie den Getriebeheber langsam und ruckfrei ab, um eine Beschädigung der Komponenten und Vorrichtungen zu vermeiden.

**14**

Senken Sie das Auto ab.

**15**

Stützen Sie den Motor im Bereich der Ölwanne. Verwenden Sie einen Wagenheber.

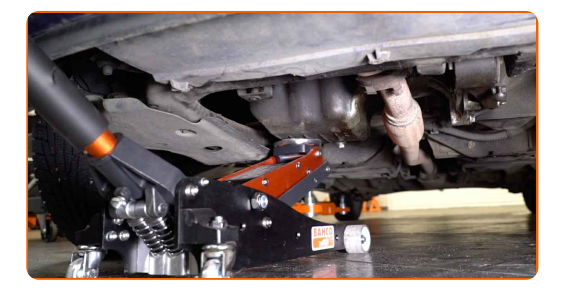

Austausch: Motorlager – VAUXHALL Astravan Mk IV (G) (T98). AUTODOC- Experten empfehlen:

Stellen Sie sicher, dass der Motor gestützt wird.

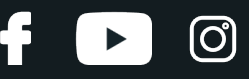

Schrauben Sie die Befestigungen der Motoraufhängung (6 Stück) heraus. Verwenden Sie Stecknuss Nr. E20. Verwenden Sie einen Ratschenschlüssel.

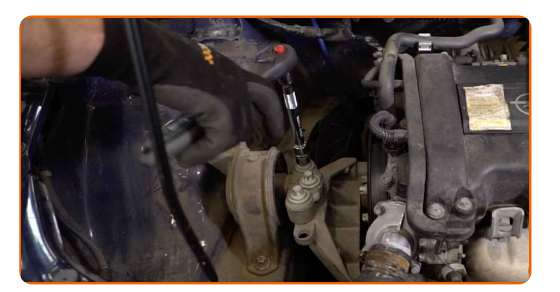

**17**

Entfernen Sie die Motoraufhängung.

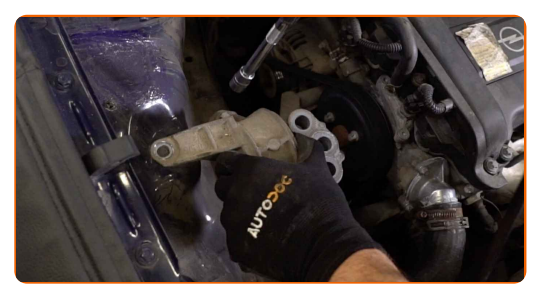

#### Austausch: Motorlager – VAUXHALL Astravan Mk IV (G) (T98). Tipp:

Überprüfen Sie vorsichtig die anderen Motoraufhängungen und ersetzten Sie sie, sofern erforderlich.

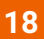

Greifen Sie mittels eines Schraubstocks die Halterung mit der Motoraufhängung.

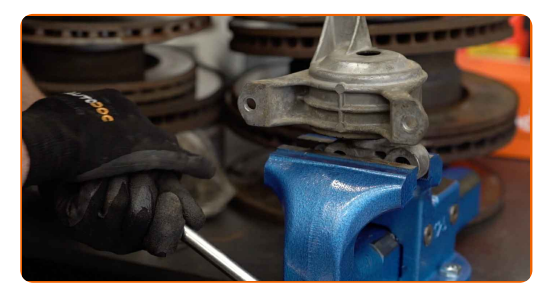

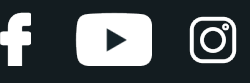

Schrauben Sie die Motoraufhängung aus der Halterung heraus. Verwenden Sie den Torx T55. Verwenden Sie einen Ratschenschlüssel.

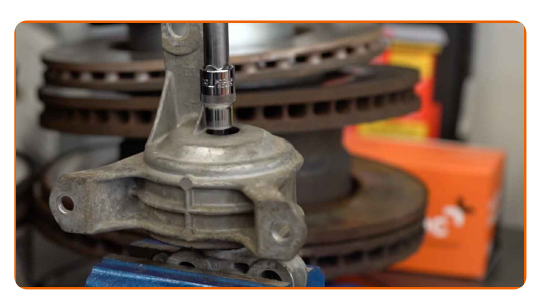

**20**

Schrauben Sie die neue Motoraufhängung an die Halterung. Verwenden Sie den Torx T55. Verwenden Sie einen Ratschenschlüssel.

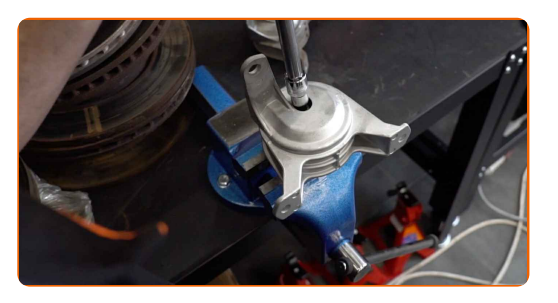

**21**

Entfernen Sie die Halterung mit der Motoraufhängung vom Schraubstock.

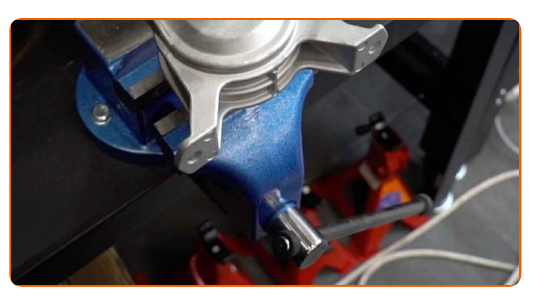

**22**

Reinigen Sie den Montagesitz der Motoraufhängung. Benutzen Sie WD-40-Spray.

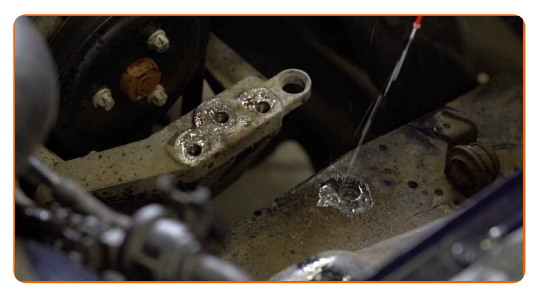

**23**

Bringen Sie die Motoraufhängung an ihrem Montagesitz an.

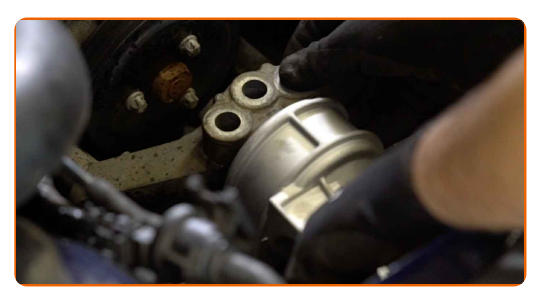

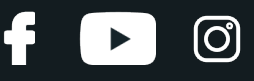

Schrauben Sie die Befestigungen der Motoraufhängung (6 Stück) ein. Verwenden Sie Stecknuss Nr. E20. Verwenden Sie einen Drehmomentschlüssel. Ziehen Sie ihn mit 55 Nm Drehmoment fest.

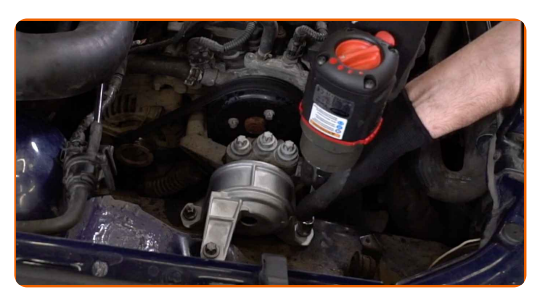

**25**

Entfernen Sie den Träger unter dem Motor.

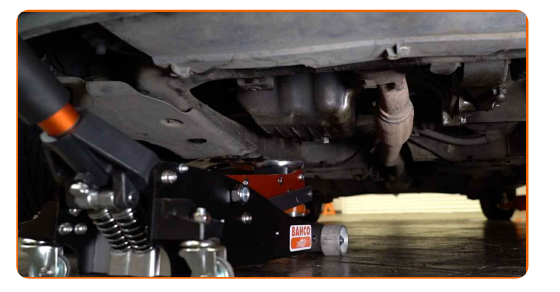

**26** Heben Sie das Auto an und stellen Sie es auf Abstellstützen.

**27**

Bringen Sie die untere Ölwannen-Abdeckung wieder an.

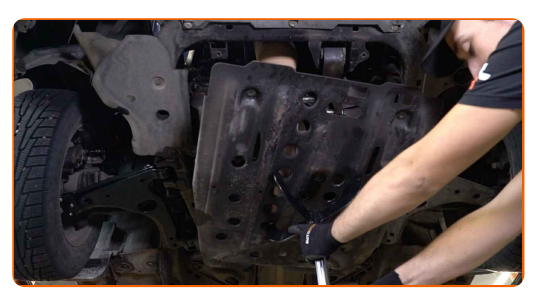

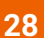

Stützen Sie den Motor-Unterfahrschutz. Benutzen Sie einen hydraulischen Getriebeheber.

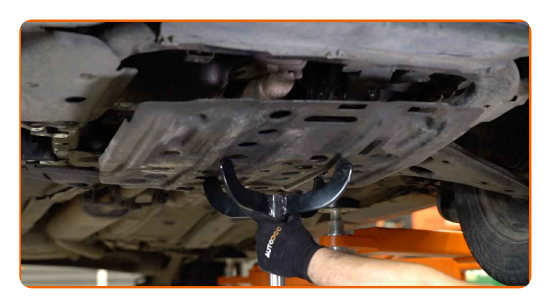

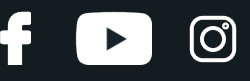

Ziehen Sie die Befestigungen der unteren Ölwannen-Abdeckung fest. Verwenden Sie Stecknuss Nr. 12.

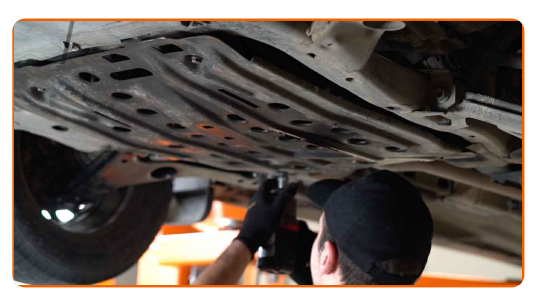

**30**

Entfernen Sie den hydraulischen Getriebeheber.

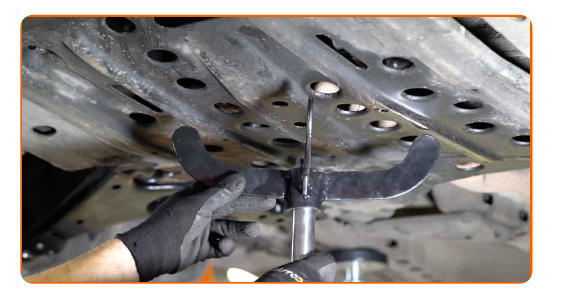

#### AUTODOC empfiehlt:

VAUXHALL Astravan Mk IV (G) (T98) – Senken Sie den Getriebeheber nicht schlagartig ab, um eine Beschädigung der Komponenten und Vorrichtungen des Autos zu vermeiden.

**31**

Senken Sie das Auto ab.

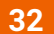

Bringen Sie das Luftfiltergehäuse wieder an.

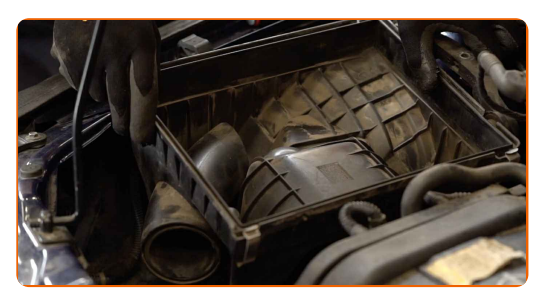

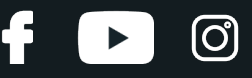

Schrauben Sie die Filtergehäuse-Befestigungsbolzen an. Verwenden Sie den Torx T30. Verwenden Sie einen Ratschenschlüssel.

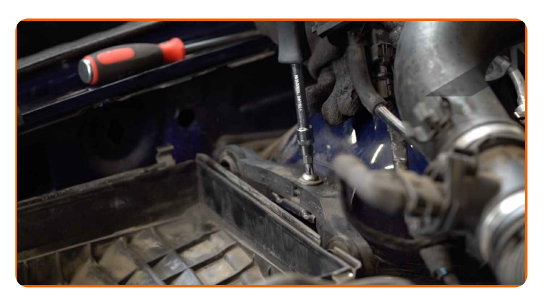

**34**

Führen Sie die Filterpatrone in das Filter-Gehäuse ein. Stellen Sie sicher, dass die Filterkante dicht am Gehäuse ansitzt.

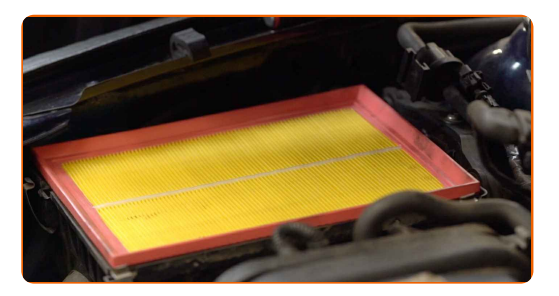

#### Austausch: Motorlager – VAUXHALL Astravan Mk IV (G) (T98). Tipp von AUTODOC:

Überprüfen Sie die korrekte Lage des Filterelements. Verzerren Sie diese nicht.

Stellen Sie während des Einbaus sicher, dass Sie Staub und Schmutz daran hindern, in das Luftfilter-Gehäuse zu gelangen.

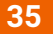

Setzen Sie die Luftfilterabdeckung ein. Befestigen Sie diese.

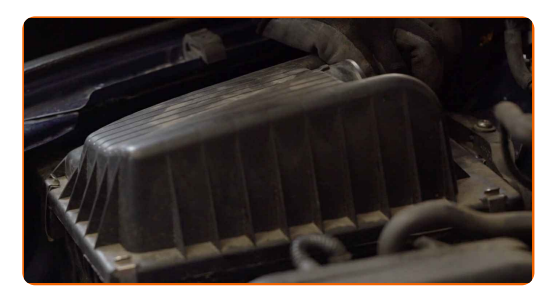

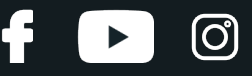

Bringen Sie die Befestigungen an, die die Luftleitung und den Kabelbaum mit dem Luftfiltergehäuse verbinden.

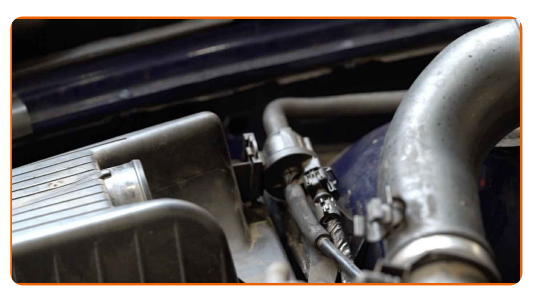

**37**

Entfernen Sie das Mikrofasertuch vom Luftansaugschlauch.

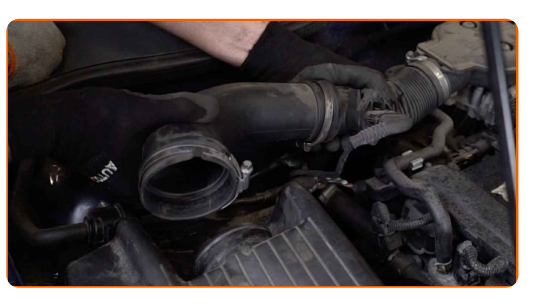

**38**

Verbinden Sie das Luftansaugrohr mit dem Luftfilter-Gehäuse.

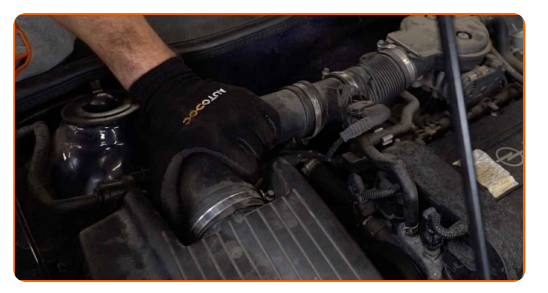

**39**

Ziehen Sie die Klemme am Luftansaugschlauch fest. Verwenden Sie Stecknuss Nr. 7. Verwenden Sie einen Ratschenschlüssel.

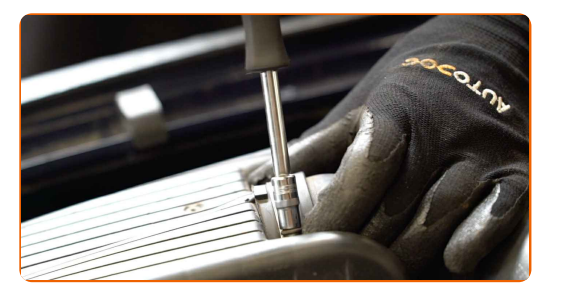

**40**

Entfernen Sie die Kotflügel-Abdeckung.

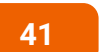

Schließen Sie die Haube.

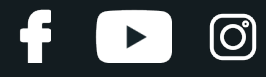

**GUT GEMACHT!** 

**WEITERE [TUTORIALS](https://club.autodoc.lu/manuals/vauxhall/astra/astravan-mk-iv-g?utm_source=club.autodoc.lu&utm_medium=referral&utm_campaign=vote_PDF&utm_term=lu) ANSEHEN**

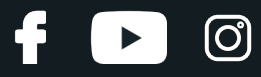

## **AUTODOC — TOP QUALITÄT UND PREISWERTE AUTOTEILE ONLINE**

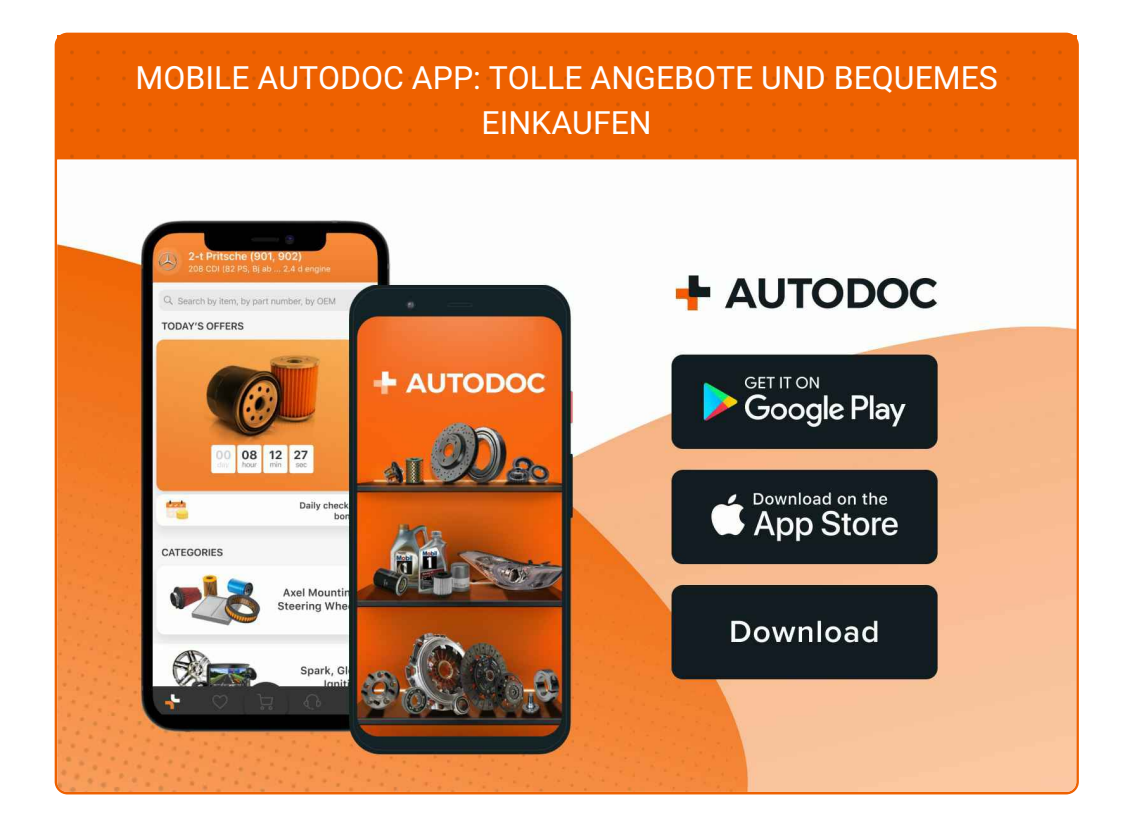

#### **EINE GROSSE AUSWAHL AN [ERSATZTEILEN](https://www.autodoc.lu?utm_source=pdf) FÜR IHR AUTO**

#### **[MOTORLAGER:](https://www.autodoc.lu/autoteile/motorlagerung-10638?utm_source=pdf) EINE GROSSE AUSWAHL**

### **HAFTUNGSAUSSCHLUSS:**

Das Dokument beinhaltet nur allgemeine Empfehlungen die hilfreich für Sie sein können, wenn Sie Reparatur- oder Ersatzmaßnahmen durchführen. AUTODOC haftet nicht für Verluste, Verletzungen, Schäden am Eigentum, die während des Reparatur- oder Ersatzprozesses durch eine fehlerhafte Anwendung oder eine Fehlinterpretation der bereitgestellten Informationen auftreten.

AUTODOC haftet nicht für irgendwelche möglichen Fehler und Unsicherheiten dieser Anleitung. Die Informationen werden nur für informative Zwecke bereitgestellt und können Anweisungen von einem Spezialisten nicht ersetzen.

AUTODOC haftet nicht für die falsche oder gefährliche Verwendung von Geräten, Werkzeugen und Autoteilen. AUTODOC empfiehlt dringend, vorsichtig zu sein und die<br>Sicherheitsregeln zu beachten, wenn Sie die Reparatur oder Ers wird nicht garantieren, dass Sie das richtige Level an Verkehrssicherheit erreichen.

© Copyright 2023 – Alle Inhalte, insbesondere Texte, Fotografien und Grafiken sind urheberrechtlich geschützt. Alle Rechte, einschließlich der Vervielfältigung, Veröffentlichung, Bearbeitung und Übersetzung, bleiben vorbehalten, AUTODOC SE.